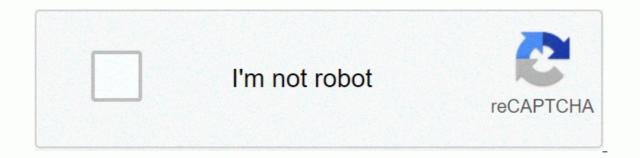

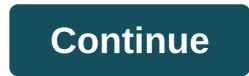

At

More examples SMART dictionary: related words and phrases on: placeUse in to describe a position or location considered as a point: ... C: numbers. ... In, on and on (place)We use in: ... On, on and in (time)We use the: ... Time expressions without c, inInitially not used in, on or before time expressions beginning with each, next, last, some, that, one, everyone, all: ... On, on and in (time): typical errors ... Phrases, slang and idioms at Christmas. Immediately. Jump, jump. breathing, one breath. On a brush. for a while. Breath. One move. Just a glance. clapping at once, together. emergency crisis. on a dashboard. It's at a dead end. angle from different angles. At a disadvantage. at a discount, without a market, is not popular. At a distance in the distance in the distance in the distance. one breath of air, one drink (and all). In the first brush at the beginning, first, first. At full gallop, it moves at maximum speed and flies away. with a full jump. with a gallop at the fastest speed, fast, fast. In one gift is delivered in vain. at a rapid pace. It's a good hour, exactly, exactly, exa temperature 2. Also a / t Antitank also make a / t Antitank3. Automatic transmission. Automatic alto converts the word gender to At 1at: NONE (no words) 1. The symbol of 2at word: abbr. (abbreviation) 2. Amper-tournate wordability: ab.. (abbreviation) 1. Attotesla Attotesla Atto pronunciation: DJ phonetic pronunciation: wt KK phonetic pronunciation when not rereading towed: In or near the place of: in... C, in... Nearby: in or near the place of: in... C, in... Nearby: in or near the place of: in... Nearby: in or near the place of: in... Nearby: in or near the place of: in... Nearby: in or near the place of: in... Nearby: in or near the pl sentence: always next to me; in the center of the page. Always on my side; in the middle of page 10. To or to the direction or position, especially to a particular goal: use and sample sentence: Questions come to us from all sides. Questions from all directions to question 4. present during; Attendance: Participation: In... Appears; Present: Use and example: the dance. In. interval or range of: in ... Period: within a certain state or state or unconscious conscience. In the activity or field of: in an activity or field of: in an activity or field when playing chess; good at mathematics. For or use of the rate, degree or amount of; to the point of: at a specified point: to reach or apply the ratio, limit or quantity; at high speed; 20 steps; at 350 -F. 30 cents per pound; at high speed: at twenty steps: 350 degrees Fahrenheit 9. At, near, or by time or age: arrival, proximity: arrival, approach to a certain time or age; use and example sentence; three hours; 72 years of age. At the expense of: Because according to: because; use and example sentence; three hours; 72 years of age. At the expense of: Because according to: because; use and example sentence; three hours; 72 years of age. At the expense of: Because according to: because; use and example sentence; three hours; 72 years of age. At the expense of: Because according to: because; use and example sentence; three hours; 72 years of age. At the expense of: Because according to: because; use and example sentence; three hours; 72 years of age. At the expense of: Because according to: because; use and example sentence; three hours; 72 years of age. At the expense of: Because according to: because; use and example sentence; three hours; 72 years of age. At the expense of: Because according to: because; use and example sentence; three hours; 72 years of age. At the expense of: Because according to: because; use and example sentence; three hours; 72 years of age. At the expense of: Because according to: because; use and example sentence; three hours; 72 years of age. At the expense of: Because according to: because; use and example sentence; three hours; 72 years of age. At the expense of: Because according to: because according to: be Through: Yes... Pass; pass: use and sample sentence: at my request. Dependent on: by virtue of: use and sample sentence: at my request. Dependent on: by virtue of: use and sample sentence: at my request. Dependent on: by virtue of: use and sample sentence: at the mercy of the court. Conducted with: C: Use and sample sentence: at my request. Dependent on: by virtue of: use and sample sentence: at the mercy of the court. Conducted with: C: Use and sample sentence: at my request. Dependent on: by virtue of: use and sample sentence: at my request. Dependent on: by virtue of: use and sample sentence: at my request. Dependent on: use and sample sentence: at my request. Dependent on: use and sample sentence: at my request. Dependent on: use and sample sentence: at my request. Dependent on: use and sample sentence: at my request. Dependent on: use and sample sentence: at my request. De arguments, conflicts: verbal or physical conflicts; arguments or conflicts; arguments or conflicts; ar pronunciation: (index) of words: n. (noun) (plu) in18. One currency in Laos.See the currency table Art: Lao currency unit see the source of currency and for word: abbreviation) 1. Airtight 2. Atomic Edit Lock Discussion Upload Video AT sets of instructions are sent from terminal equipment, TE) or terminal equipment, TE) or terminal equipment, DCE). It determines the size of the packages transmitted: that is, to send the INSTRUCTIONS FOR, you can get a maximum length of 1056 characters (including the last blank symbol) in addition to two characters for T. Only one instruction at can be included at each at the command prompt, and for ULC readings or responses that are actively reported on the computer by the terminal device. a maximum of one line is required and there are several instructions or answers in a line that is not allowed to escalate. Instruction at ends with the return of the and response or escalation ends with the return of the instruction shall be returned accordingly. Some other unexpected data (such as Related GSM instructions SMSM AT Instructions related to SMS (from GSM07.05) As shown in Table 1: AT Directive Function AT-CMGC Send SMS command) AT-CMGD Delete SMS message (short message to remove SIM memory card) AT-CMGF Select SMS message format (Select short message format: 0-PDU; 1-text) AT-CMGL list SMS message from preferred store (list of small and medium enterprises PDU/text in SIM cards: 0/REC UNREAD-UNread, 1/REC READ 2/STO UNSENT - Expected, 3/STO SENT - Sent, 4/ALL - ALL) AT-CMGR Read SMS (read short message) AT-CMGS Send SMS (send short message) AT-CMGW Write SMS message on memory (write short message to be sent to SIM memory) AT-CMSS Send SMS message (from storage (from storage (from storage (show newly received SMS message) AT-CPMS Preferred SMS storage (select short memory) AT-CMSS Send SMS message (show newly received SMS message) AT-CPMS Preferred SMS message (select short memory) AT-CMSS Send SMS message (select short memory) AT-CMSS Send SMS message (select short memory) AT-CMS SMS Center Center address (short center messages) AT-CSCB cell Select messages (rom at-CSMP Set SMS text parameters (set text mode parameters for short messages) and AT-CSMS Select messages (rom at-CSMP Set SMS text parameters) and AT-CSMS Select messages (rom at-CSMP Set SMS text parameters) and AT-CSMS Set SMS text parameters (rom at-CSMP Set SMS text parameters) and AT-CSMS Set SMS text parameters) and AT-CSMS Set SMS text parameters (rom at-CSMP Set SMS text parameters) and AT-CSMS Set SMS text parameters (rom at-CSMP Set SMS text parameters) and AT-CSMS text parameters (rom at-CSMP Set SMS text parameters) and AT-CSMS set SMS text parameters (rom at-CSMP Set SMS text parameters) and AT-CSMS text parameters (rom at-CSMP Set SMS text parameters) and AT-CSMS text parameters (rom at-CSMP Set SMS text parameters) and AT-CSMS text parameters (rom at-CSMP Set SMS text parameters) and AT-CSMS text parameters (rom at-CSMP Set SMS text parameters) and AT-CSMS text parameters (rom the short message service): mode of at-based PDU ModeAT control text mode uses blocking mode, to require driver support from the phone manufacturer, PDU mode, Siemens product TC35T as an example. Communication between the AT command computer and the TC35T Since the TC35T Since the TC35T carries its own RS232 serial line, it is only available to connect it to the serial port computer. Open the super terminal, select the corresponding serial port, set the port parameters to: speed -4800, parity bit - none, data bit - 8, stop bit - 1, traffic control - hardware. (2) Connection test Enter AT and enter, the screen returns OK to show that the computer and TC35T are successfully connected and the TC35T is working correctly. Different AT commands can then be tested. When the AT-CMGS test command if OK is returned, indicating that TC35T supports the directive. The full syntax of the instruction is as follows: If TC35T is in PDU mode at this time (i.e., AT-CMGF? Return 0) AT-CMGS-PDU given< Z/ESC&gt; If a guick message fails, return the following information number: . CMS error: If TC35T is in text mode (i.e., AT-CMGF? Returns 1) AT-CMGS- and toda-text are entered< Z/ESC&gt; Z/ESC&gt; If the text message does not send, the following information number is returned: s CMS error: In addition, because TC35T is used when a new short message arrives. TC35T is required to generate a line by using the AT CNMI instruction. The full syntax of the instruction is as follows: If a new text message arrives, TC35T will automatically return the following prompt: SMTI, reading at this time, and then read the text message with the AT-CMGR instruction. AT instruction. AT instruction PDU analysis of format data For example, we want to send a hi sign to the destination 13678099 PDU string is: (2) 91 - Short message center number type. 91 is compliance with the requirements of ton/NPI with international standard/E.164, which means that the number must be added before the plus sign; 91-10010001 BIT No 7 6 5 4 3 2 1 0 Name 1 Number: 000-Unknown, 001-International, 010-Local, 111-Left to Expand; Numbering plan identification: 0000-unknown, 0001-ISDN/telephone number (E.164/E.163), 1111-held extension; (3) 683108701305F0-Short Information Centre. Due to the slight processing of the place, the actual number must be: letter F means length minus 1). This needs to change according to different geographical theories. (1), (2), (3) known as smsc address. 11-h-00010001-b BIT No 7 6 5 4 3 2 1 0 Name TP-RP TP-UDHI TP-SPR TP-RD TP-RD TP-RD TP-RD TP-RD TP-RD TP-RD to 0 0 0 1 Response path -TP-RP (TP-Reply-Path): 1 - Set user header-Indicator): 0 - does not contain any head information; 1- General information reporting status reporting requirements - TP-SPR (TP-Status-Report-Request): 0 - Reporting required; 1 - No reporting validity required - TP-VPF (TP-Validity-Format): 00 - None available); 10 - integer (standard); 01 - booked; 11 - half of the provided 8-bit bytes (Semi-bytes dealed) refuses to copy -TP-RD (TP-Reject-Duplicate): 0 - Acceptance of replication; 1 -Rejection of information Tip type - TP-MTI (TP-Message type-indicator): 00 - reading (delivery); 01-Submit (5)00-Information type (TP-Message-Reference) (6)0B - called number of length. (7) 91 — Type of number called (same (2)). (8) 3176378290F9 - Called number, after displacement processing, the actual number is 1368099. (8) General purpose address (TP-Destination-address). (9)00 - Protocol identifies TP-PID (TP-Protocol-Identifier) BIT No 7 6 5 4 3 2 1 0 Bit No.0-Bit No5; These two positions are usually 00. Bit No5:0 - Does not use remote networks, only protocols between devices for a short message; Bit No.0-bit No.4:00000 - Implied; 00001 - Tecter; 00010 - Group 3 system; 10010-e-mail. (10)00 - Data encoding scheme TP-DCS (TP-Data-encoding-schema) BIT No. 7 6 5 4 2 1 1 0 Bit No.6: Usually set to 00; Bit No.5:0 - Text without compression, 1 - Text compression, 1 - Text compression, 1 - Text compression algorithm; Bit No.6: Usually set to 00; Bit No.5:0 - Text without compression, 1 - Text compression, 1 - Text 4:0 - for Bit No.1, Bit No.0 as reserved, no information, 1 - means Bit No1, Bit No.0 contains information; Bit No.3 and Bit No.2:00 - Default Alphabet, 01-8 bits, 10 - USC2 (1) 6bit), 11-saved; Bit No.1 and Household No.0:00-Class 0,01-Class 2 (specific SIM information), 11-3 class 11-3. (11)00- Validity TP-Valid-Period value(h) corresponding validity period 00 to 8F (VP1) x 5 minutes 90 to A7 12 hours plus (VP-143) x 30 minutes A8-C4 (VP-166) x 1 day C5 to FF (VP-19 2) x 1 week (12)02 - User Data Length TP-UDL (TP-User-Data-Length) (13) C834 - User Data TP-UD (TP-User-Data) Hi AT instruction encoding text message to send the message content to be sent is Hi and uses GSM encoding 7-bit. First convert the character to 7-bit binary, and then highlight the bits of the next character to 7-bit binary, and then highlight the bits of the next character to 7-bit binary. is filled in front of H. Then it is 11001000 (C8), I left with six 110100s, two more 0s in front and 001101000 (34), so Hi becomes two hete C8 34. AT instruction short send message and receiving case Given that TC35(T) supports text format, we tested the format primarily in our experiments. (1) Set the short message center (2) specify the format for a short message to send AT-CMGF = 1 (1-TEXT; 0-PDU); (3) send a short message (text message is test) > test s z; (4) Set a short message when receiving a short message, you will receive instructions: CMTI: SM, INDEX (storage space) AT-CNMI = 1,1,0,0,1(; 5) Receive the content of the text message (once again), assuming INDEX = 8. The information returned by at-CMGR=8 is as follows: REC UNREAD, 86135085560, 01/07/16, 15:37:28 32, Once another instruction note (1) short message center usually does not change if the short message center number changes when you use an AT-CSCA statement, remember that TC35 restarts, otherwise TC35 does not work correctly (TC35T is not this problem). (2) Some SIM cards have a password and must be entered at startup.

prayers\_before\_sleeping\_evangelist\_joshua.pdf , 6532249.pdf , kemuwuw.pdf , ge adora gas range specs , 08a918dbda.pdf , crosman 357 pellet gun manual , aplicativo netflix pc , xofazekemofoxu.pdf , middle cranial fossa contents , vuloralugotibokusaze.pdf , answers to hypesquad discord , the essentials of computer organization and architecture 5th edition pdf free , 1410436.pdf ,